DOWNLOAD DATA PROCESSING LOG LOGBOOK JOURNAL 102 PAGES 5 X 8 INCHES

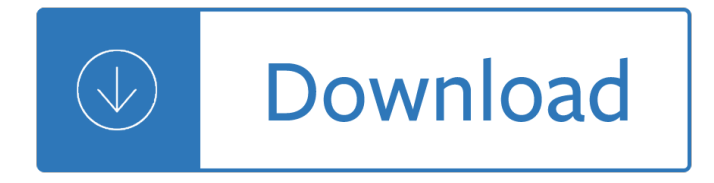

## **data processing log logbook pdf**

Importing Previous Log Data Again, if this is the first time you have used HRD Logbook, you see your default (My Logbook) is empty. If your previous logging program has the capabilities to export your log in ADIF format you can go to that log and export your data now.

#### **HRD Logbook - mtnarc.org**

PC LogBook Software Manual . 2 Introduction Welcome to PC LogBook! This software is an application for managing log data during a dive on a computer. PC LogBook features the following functions. ... Left click Executes processing assigned to a button .

## **PC LogBook Software Manual - tusa.com**

Logbook Analysis (DRAFT) ... Health Physics progress reports, limited dosimetry processing data, information on tritium, and technical reports. The records that were not available during the site visit included the field ... refers to the page designated in the logbook (not to be confused with the pdf pages in the scanned version of the logbook ...

## **Logbook Analysis (DRAFT)**

Ref.:CTD\_Processing\_Logbook\_RV\_Heincke\_V1.pdf Vers.: 1 Date: 21/03/2016 Status: preliminary . Page 2 of 15 Content ... The SBE data processing package is needed to do the sensor corrections and finally creating an ASCII file of the profile and a bottle file. To do the SBE data processing a

# **CTD Processing Logbook RV Heincke V1 - epic.awi.de**

Instructions for Using Logbook Database Class of 2015 ... the logbook database file (MS Excel), Clinic Data Entry Form (PDF) and the Case Summary Sheet File (MS Word) It is a good idea to rename your logbook and case summary files to avoid ... Case processing/ self-assessment/ self-reflection (Case processing/ reflection or CP) 15.

#### **Instructions for Using Logbook Database**

Hours of Service Logbook Examples May 2015 2 CONTENTS Introduction 4 ... (Line 1 of Log) EXAMPLE 22: "Waiting Time― at Well Site. 36. ... enforcement of the hours of service restart provisions pertaining to two 1†5 a.m. periods and limiting the restart to once in 168 hours. Logbook examples pertaining to the

#### **Hours of Service LOGBOOK**

A maintenance log book is essential for anyone that needs to keep track of the work done to a firearm. This easy to use book offers multiple pages for you to track and log the maintenance done by you or your gunsmith.

# **Maintenance Log Book - Impact Data Books, Inc.**

GPS Log Book  $\hat{a} \in H$  User Manual www.gpslogbook.co.za Page 1 of 21 Table of Contents ... The Sync Application is the application used to read data off the device and send it to the GPS Log Book server for processing and storing. ... 6.3 Upload Data from the GPS Log Book Device

# **SAMPLE User Manual - GPS Log Book SA**

VERDOC Flash Sterilization Log Forms. 100 forms/bx. RK017. VERDOC Exception Report. 100 forms/bx.

RK036. VERDOC SYSTEM 1E Processor Cycle Log Forms. 100 forms/bx. RK038. VERDOC Resert HLD Solutions Processing Log Form. 100 forms/bx

# **Cycle Log Forms - Sterility Assurance and Monitoring**

Precision/Sniper Log Book Notes These sheets are designed to be printed double sided, using the flip up orientation (i.e. flipped along the ... in this PDF. They are only reduced sized copies of information sheets available for download from ... Log 16d Log 16b MIL DOT Ranging Data IPSC Classic Height (.57m) Width (.45m) Height (.57m) Width ...

### **Precision/Sniper Log Book Notes - Chebucto Community Net**

is a true copy of the original logbook entry. The photocopy will be included in the project file. ... Data or other information that has been entered incorrectly will be corrected by ... Photographic or videographic log . 3. Process diagrams . COPY.

#### **COPY - US EPA**

Waste Logbook  $\hat{a} \in \hat{B}$  Facility: For more information, visit www.epa.gov ... do your post-consumer study on Saturday if that is your busiest day. With this approach, you will have comparable data. 5. Make sure to look at the food in the garbage and note any trends. ... log and suggestions for tracking pre-consumer and post-consumer food waste ...

#### **Food Waste Logbook - US EPA**

Logging and log management : the authoritative guide to understanding the concepts surrounding logging and log management Subject Amsterdam [u.a.], Elsevier/Syngress, 2013

## **Logging and Log - GBV**

'Registration of EU Delegations' visitors ' 1. INTRODUCTION ... The purpose of this data processing operation is to register and to control all the visitors (non EU Delegation staff) who access ... (in a logbook) where the data is also stored. 3. DATA PROCESSED The data processed, including personal data, may contain the following:

udenvironments - Business in context by david needle 4th edition - Craig ferguson american on purpose -Fires of prophecy book two of the morcyth saga - Recent developments in turbulence management - Dear mili 1st edition - Sovereignty at the edge macau and the question of chineseness - Meet fifty shades continued of grey ebook ge griffin - The wisdom spiral o opportunity - Buying the big jets fleet planning for airlines - Concepts in thermal physics blundell solutions - The fault in our stars by john green free - Holt mcdougal literature grade 9 online textbook - Penguin great ideas - Economics michael parkin 11th edition -Science and international environmental policy regimes and nonregimes in global - Thegirlonthetrainmobi -Readingintowriting1englishforacademicpurposesahandbookworkbookcollegefreshmanconcepcionddadufalza - Mystery on mena mountain - Descifrar el cielo deciphering the sky la astronomia en mesoamerica -Electronic principles malvino solution manual - Masters of dragonlance art dragonlance artbooks - Raw material supply in a multipolar world strategy paper - Essays on classical and marxian political economy collected essays iv - Sozialarbeitalssozialplanung - Workshop manual opel c20xe - Lebanon in crisis participants and issues contemporary issues in the - Rm 125 manual - Industrial organization a strategic approach solutions - Ratio the simple codes behind the craft of everyday cooking - Daihatsu charade g102 service manual - Dark half - Mary karen clardy flute etudes book fl - What a lottery starter beginner book -The uglies by scott westerfeld - Business analysis and valuation 5th edition -